## **Design change**

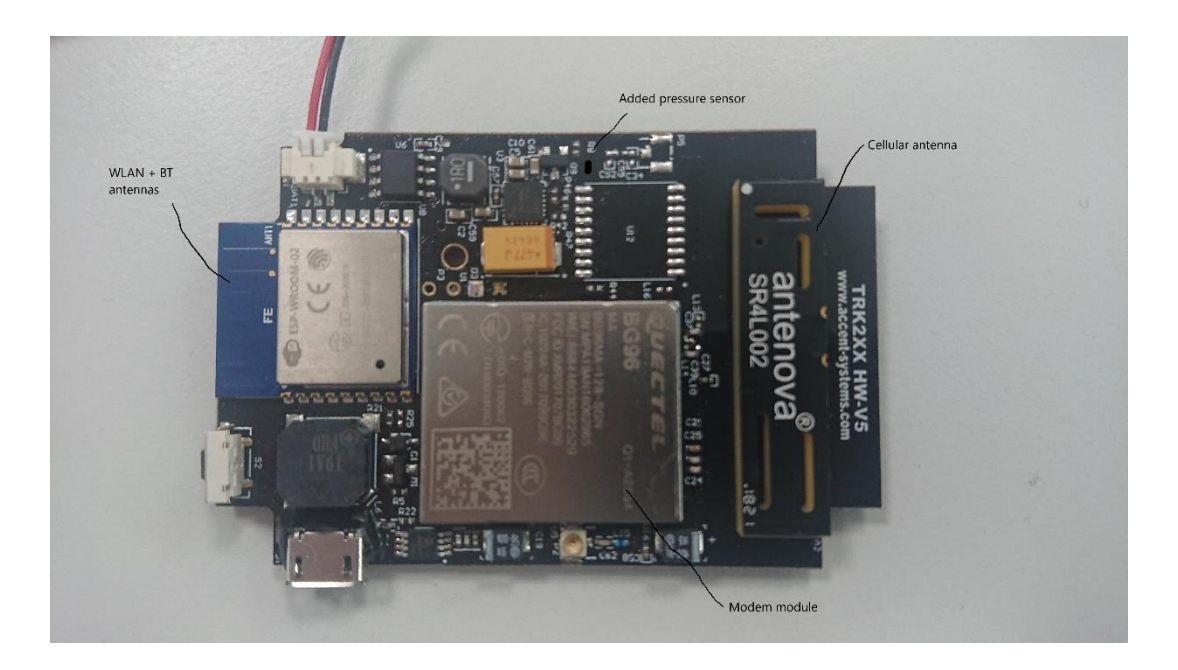

3 yyyy-mm-dd <the title of the document>